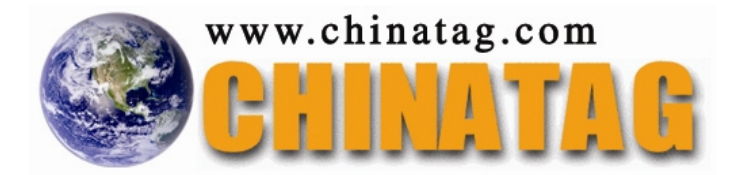

# **Powerbuilder 10.0 Professional Exam**

Q&A

DEMO Version

Copyright (c) 2007 Chinatag LLC. All rights reserved.

#### **Important Note Please Read Carefully**

For demonstration purpose only, this free version Chinatag study guide contains **10** full length questions selected from our full version products which have more than **200** questions each.

This Study guide has been carefully written and compiled by Chinatag certification experts. It is designed to help you learn the concepts behind the questions rather than be a strict memorization tool. Repeated readings will increase your comprehension.

For promotion purposes, all PDF files are **not** encrypted. Feel free to distribute copies among your friends and let them know Chinatag website.

#### **Study Tips**

This product will provide you questions and answers along with detailed explanations carefully compiled and written by our experts. Try to understand the concepts behind the questions instead of cramming the questions. Go through the entire document at least twice so that you make sure that you are not missing anything.

#### **Latest Version**

We are constantly reviewing our products. New material is added and old material is revised. Free updates are available for 90 days after the purchase. You should check the products page on the http://www.chinatag.com website for an update 3-4 days before the scheduled exam date.

Please tell us what you think of our products. We appreciate both positive and critical comments as your feedback helps us improve future versions. Feedback on specific questions should be send to feedback@chinatag.com.

Thanks for purchasing our products and look forward to supplying you with all your Certification training needs.

Good studying!

Technical and Support Team Chinatag LLC.

*Leading the way in IT testing and certification tools, www.chinatag.com*

**QUESTION** 1

FindItem() function is used in \_\_\_\_\_\_\_\_\_\_\_\_

A. Rich text

- B. TreeView
- C. DataWindow
- D. Graph
- E. Tab

Answer: B

# **QUESTION** 2

This return code when placed in a DataWindow control ItemError event will automatically put back the original value and allow the focus to change

A. 2 B. 3

 $C_{\cdot}$   $0$ 

 $D.1$ 

Answer: B

# **QUESTION** 3

What functionality does the FileReadEx method have that the FileRead method does not?

A. ability to read more than 32K bytes at a time B. ability to read files specified via Unified Naming Convention (UNC)

C. ability to read binary files

D. ability to read Unicode files in addition to ASCII files

Answer: A

**QUESTION** 4 Which of these are Pipeline Object properties? (Choose 2)

A. Repair

- B. Cancel
- C. RowsInError
- D. RowsRead
- E. PipeEnd

Answer: C,D

# **QUESTION** 5

Which statement is TRUE regarding functions and events? (Choose 2)

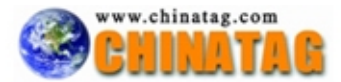

A. The default behavior of a function is to override; the default for an event is to extend

- B. Both functions and events can be made private
- C. Functions and events can be both mapped and unmapped
- D. events can be posted functions cannot be posted

Answer: A

# **QUESTION** 6

Custom Transaction Objects are required: (Choose 2)

A. when you want to extend SQLCA B. when you want to use dynamic DQL format 3 & 4 C. when you want to define stored procedures as methods

D. to define destination data for pipelines

Answer: A,C

# **QUESTION** 7

In the code shown below, what is the value of lb\_valid\_object? powerobject lpo\_object boolean lb\_valid\_object SetNull(lpo\_object)  $lb\_valid\_object = isValid(1po\_object)$ 

A. False B. True C. Causes a runtime error D. Null

Answer: D

# **QUESTION** 8

What is the default encoding format for the FileOpen() function?

A. EncodingANSI! B. EncodingUTF16BE! C. EncodingUTF8! D. EncodingUTF16LE!

Answer: A

# **QUESTION** 9

Identify the CORRECT statements with regard to the AncestorReturnValue variable? (Choose 2)

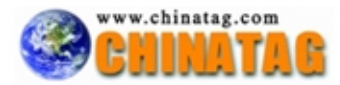

A. When you extend an event, the compiler automatically generates an instance variable called AncestorReturnValue.

B. When you extend an event, the compiler automatically generates a local variable called AncestorReturnValue.

C. The AncestorReturnValue variable is generated if you override the ancestor script and use the CALL syntax to call the ancestor event script.

D. The AncestorReturnValue variable is generated if you extend the ancestor script and use the CALL syntax to call the ancestor event script.

Answer: C

#### **QUESTION** 10

When implementing a UDDI browser you use methods of the which class?

A. UDDI Generator B. UDDI Component C. UDDIProxy D. UDDI client

Answer: C

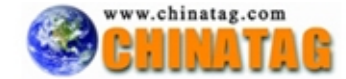